## Vray For 3ds Max 2014 Free Download With 1063

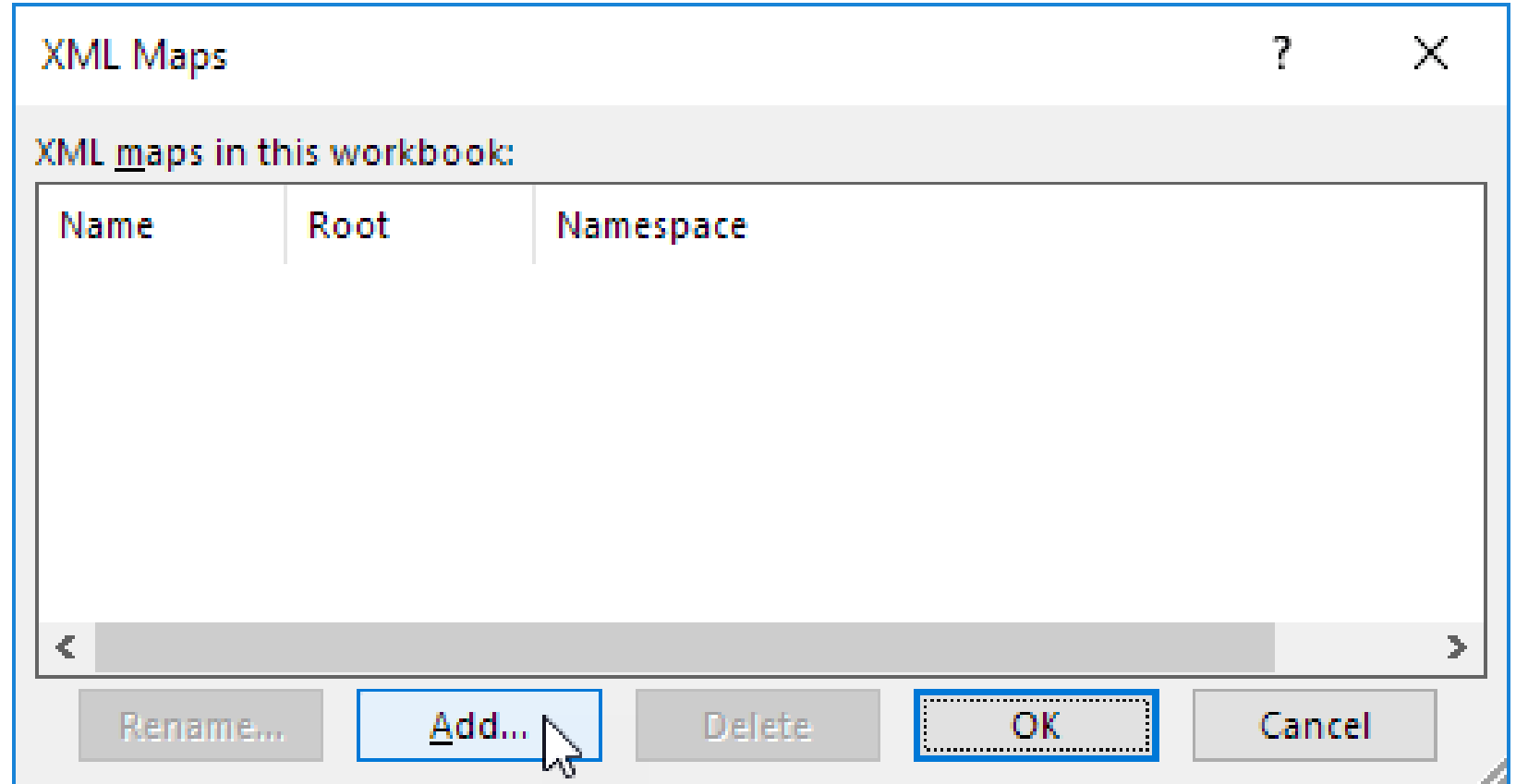

**DOWNLOAD:** <https://tinurli.com/2itn1h>

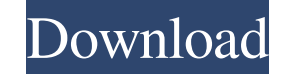

1) Thinner and less detailed ones 2) Use other software instead I made a mesh with vertices, edges, and faces, I saw that I could change a vertex coordinates, make a quaternion rotation, and run a script... all I had to do and maybe a way to export and use multiple cloud images in the same scene. 1 Answer 1 A quick search on google found this, which is a pretty good manual. List of Spanish-language television networks This is a list of telev programs primarily in Spanish. Programming is usually mostly in Spanish, with some English subtitles. Televisa is one of the largest networks in Latin America, and also one of the largest in the United States and Canada. L References Spanish TelevisionQ: Can I add to the Idif file via jenkins job? I want to create LDAP user at the first time. I add an LDIF file to config/ directory. But jenkins job doesn't add a user to the file. A: Yes. In Ison.setUserDn("cn=User1,dc=example,dc=com") You can find this info in the documentation. Top News The U.S. Justice Department has reportedly charged a Russian national with funneling secret information from former Nationa act as an agent of a foreign government, though 82157476af

> [Finite Element Simulations with ANSYS Workbench 17 download](http://trinopchel.yolasite.com/resources/Finite-Element-Simulations-with-ANSYS-Workbench-17-download.pdf) [Combat Wings: Battle Of Britain Download For Pc \[Ativador\]](http://caisista.yolasite.com/resources/Combat-Wings-Battle-Of-Britain-Download-For-Pc-Ativador.pdf) [Ittefaq in hindi download](http://gestleback.yolasite.com/resources/Ittefaq-in-hindi-download.pdf)